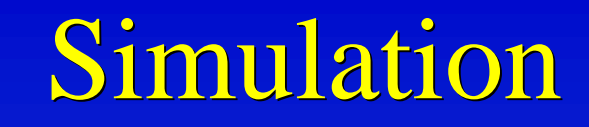

# **Simulation : application Simulation : application au système bonus-malus au système bonus-malus en responsabilité civile en responsabilité civile automobile automobile**

#### Programme

➤ Nombres pseudo-aléatoires Nombres pseudo-aléatoires ► Méthode de l'inverse ➤ Méthode d'acceptation-rejet Méthode d'acceptation-rejet **EXECTE Polaire pour une générer un variable Méthode polaire pour une générer un variable** aléatoire distribuée selon une loi Normale ➤ Buts et mécanismes des systèmes bonus-malus Buts et mécanismes des systèmes bonus-malus **Estimation des distributions en régimes** transitoire et stationnaire

# Nombres pseudo-aléatoires Nombres pseudo-aléatoires Algorithmes - Exemple Algorithmes - Exemple

➤ $\triangleright \triangleleft$  < Congruentiel multiplicatif $\triangleleft$  *x<sub>n</sub>* =  $ax_{n-1}$  modulo *m* ➤ $\triangleright \times \text{Congruentie}$  mixte»  $x_n = (ax_{n-1} + c) \text{ modulo } m$  $x_2 = 16'807 \cdot x_1 \mod m = 456'328'559$   $x_2 = 0.212495$  $x_1 = 16'807 \cdot x_0 \mod m = 1'422'014'746$   $x_1 = 0.662177$  $x_0 = 1234.567$   $\frac{1234.567}{567}$  $\frac{1}{2}$   $\frac{1}{2}$   $a = 16'807$  ,  $m = 2^{31} - 1 = 2'147'483'647$ 2 *m*1 *m* ${\mathcal X}$ *x*  $\boldsymbol{\mathcal{X}}$ ➤ Exemple de calculs de la récurrence Exemple de calculs de la récurrence

#### Nombres aléatoires - Exemple Nombres aléatoires - Exemple

#### $a = 16'807$  ,  $m = 2^{31} - 1 = 2'147'483'647$  ,  $x_{0} = 1'234'567$

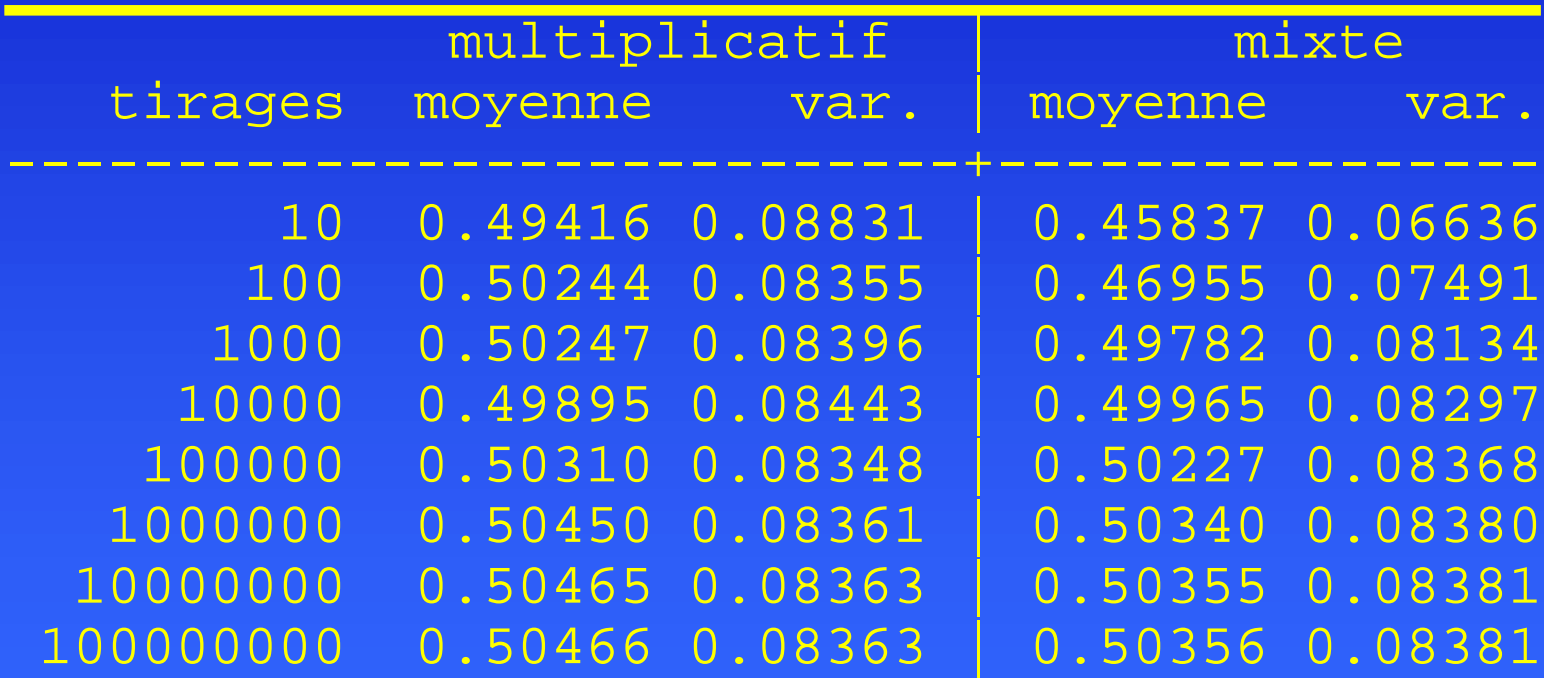

 $E[U] = \frac{1}{2} = 0.5$  ,  $Var[U] = \frac{1}{12} = 0.08\overline{3}$ 

#### Intégration - Monte-Carlo

$$
\theta = \int_{0}^{1} g(x) dx , \ \theta = E[g(U)], \ \sum_{i=1}^{k} \frac{g(U_i)}{k} \rightarrow E[g(U)] \text{ quand } k \rightarrow \infty
$$

 $\sin(x) dx = 1 - \cos(1) \approx 0.459698$ 1 $\rm 0$ = $\int \sin(x) dx = 1 - \cos(1) \approx$ ➤ Exemple d'intégration pour 100'000 nombres Exemple d'intégration pour 100'000 nombres

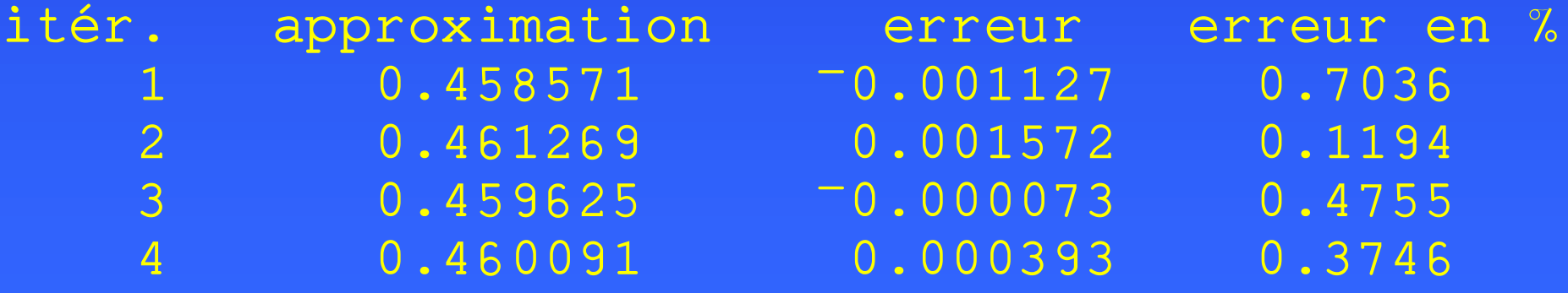

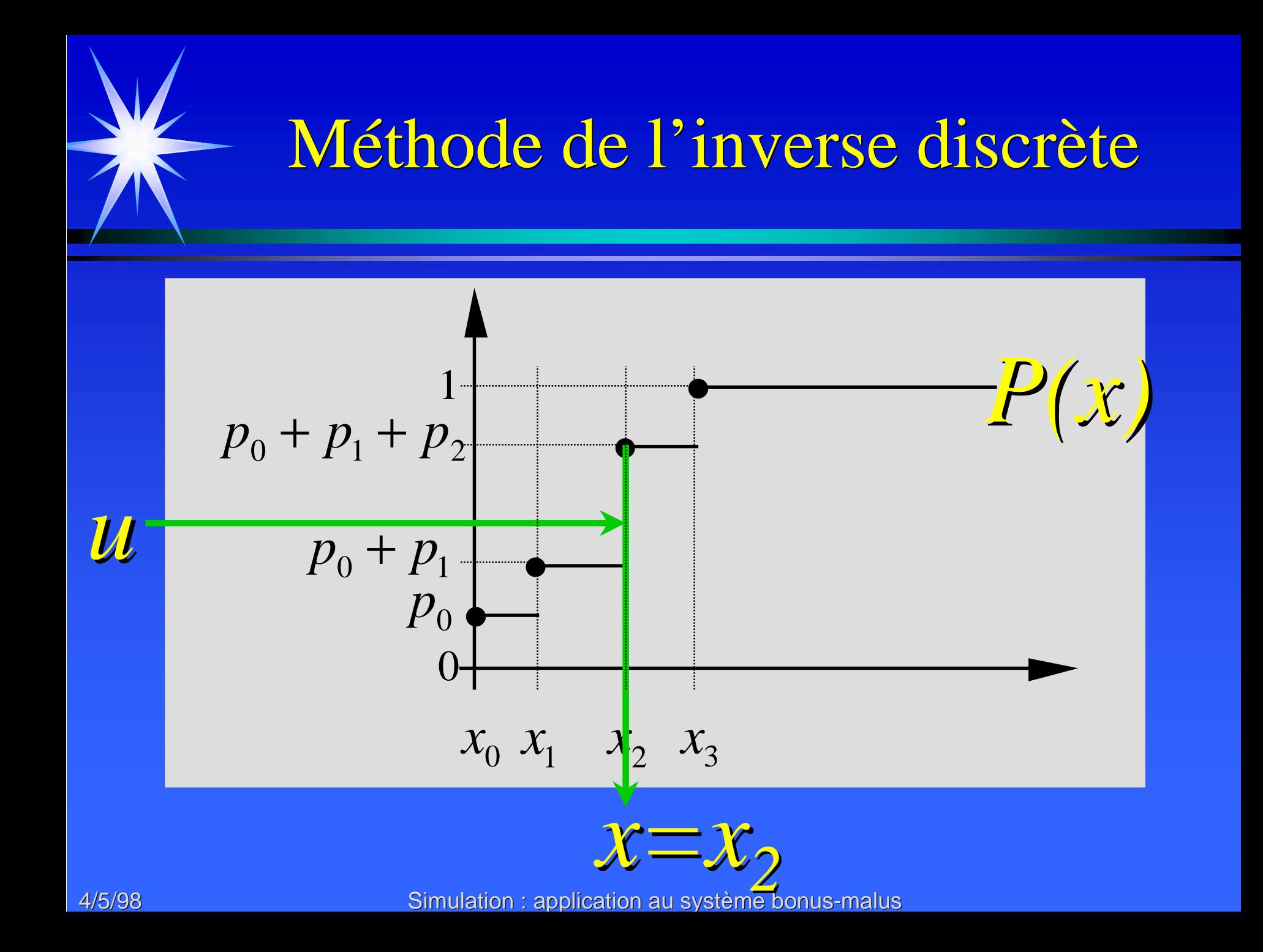

# Inverse discrète Inverse discrète Rappel sur la famille a-b Rappel sur la famille a-b

 $P\{N=n\} = \left(a + \frac{b}{n}\right) \cdot P\{N=n-1\}$   $n = 1, 2, 3, ...$ 

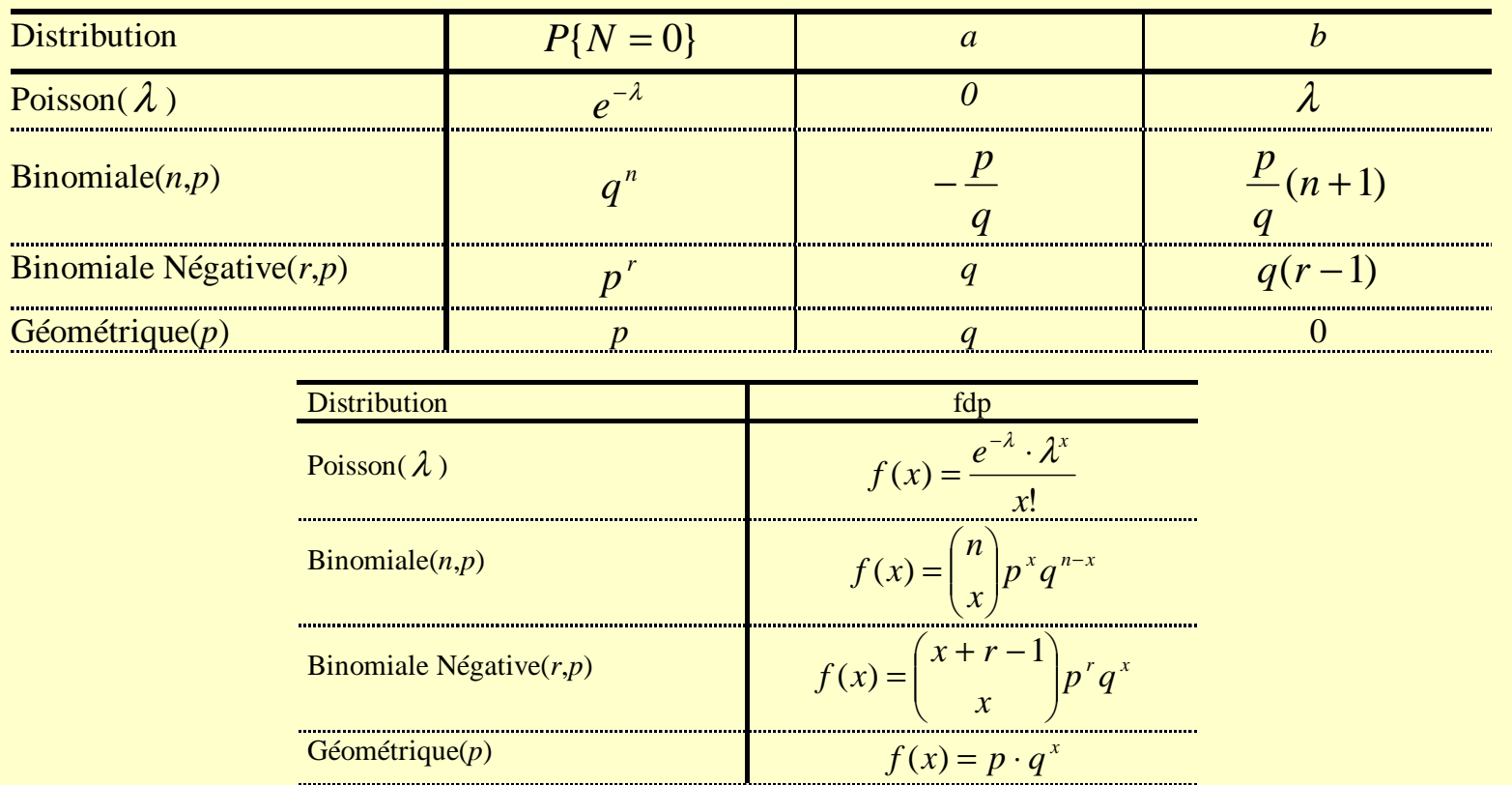

Inverse discrète - Famille a-b Inverse discrète - Famille a-b Exemple de la loi Poisson Exemple de la loi Poisson  $\{n\} = n\} = \frac{\lambda}{n} \cdot P\{N = n-1\}, \quad n = 1, 2, 3, \ldots, P\{N = 0\} = e^{-\lambda}$ *n* $P\{N = n\} = \cdots P\{N = n-1\},\ \ n = 1, 2, 3, \ldots,\ \ P\{N = 0\}$ 1. Générer un nombre aléatoire uniforme *U*. 2. Poser  $n = 1$ ,  $p = e^{-\lambda}$ ,  $F = p$ . 3. Si *U* <sup>&</sup>lt; *F* alors poser *X* <sup>=</sup> *<sup>n</sup>* <sup>−</sup>1 et arrêter. 4. Poser  $p = -\cdot p$ *n* $\frac{\lambda}{\cdot} \cdot p$ ,  $F = F + p$  et incrémenter *n*. 5. Continuer au point 3. ► Pseudo-code

➤ Cet algorithme sera utilisé dans le cadre de notre Cet algorithme sera utilisé dans le cadre de notre simulation pour le nombre des sinistres

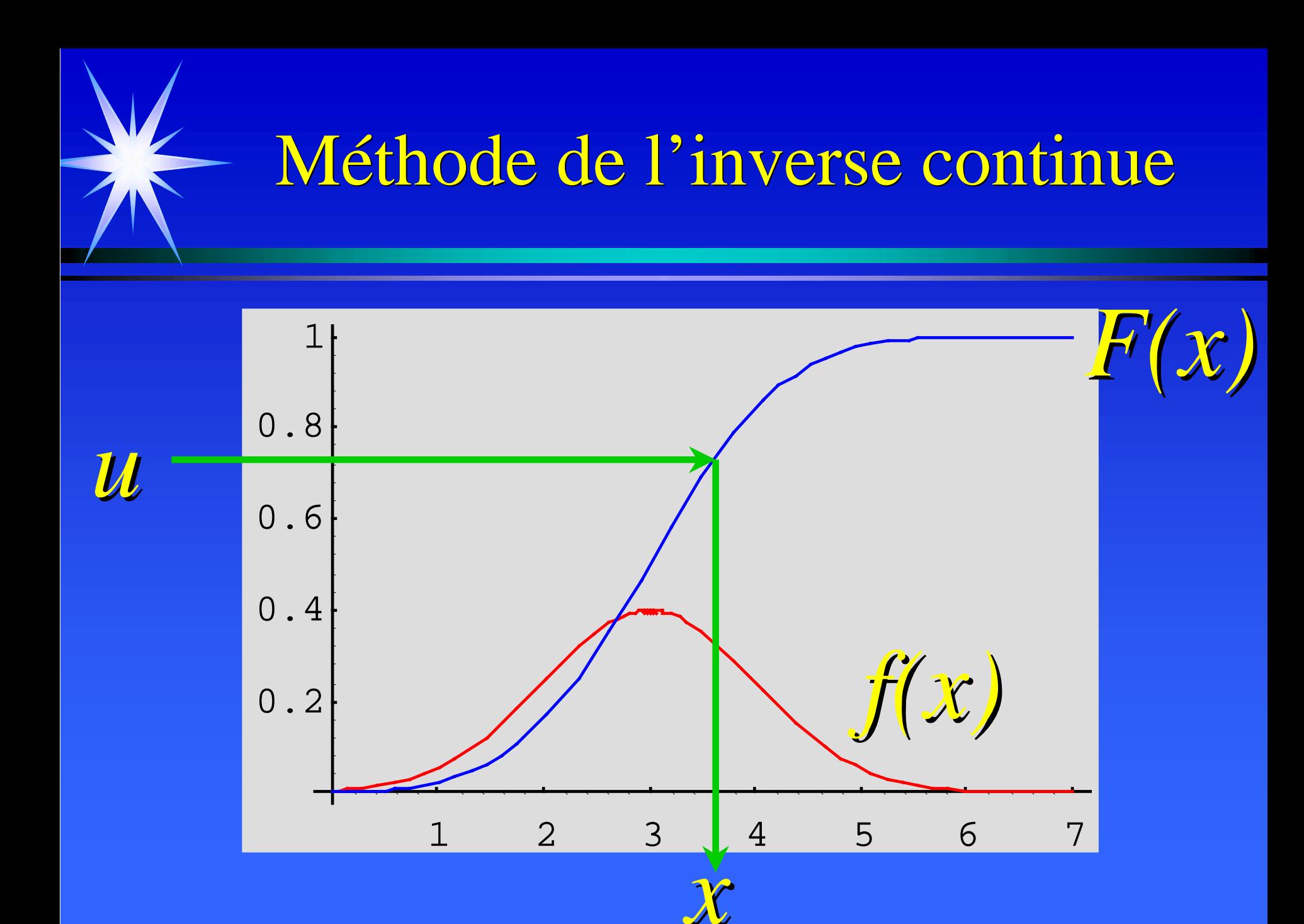

Inverse continue Inverse continue Exponentielle et Gamma Exponentielle et Gamma

$$
F(x) = 1 - e^{-\beta x}, \quad x > 0 \quad \text{d'où} \quad x = -\frac{\log(1 - u)}{\beta}
$$
  

$$
X = F^{-1}(U) = -\frac{\log(1 - U)}{\beta} \quad \text{or } 1 - U \sim Uniforme(0, 1) \text{ done } U \sim Uniforme(0, 1)
$$
  

$$
\Rightarrow X = -\frac{\log(U)}{\beta}
$$

$$
F(x) = \int_{0}^{x} \frac{\beta \cdot e^{-\beta y} \cdot (\beta y)^{n-1}}{(n-1)!} dy
$$
 avec  $\alpha$  entire  

$$
X = -\frac{\log(U_1)}{\beta} - \frac{\log(U_2)}{\beta} - \dots - \frac{\log(U_n)}{\beta} = -\frac{1}{\beta} \log(U_1 \cdot U_2 \cdots U_n)
$$

# Méthode d'acceptation-rejet Méthode d'acceptation-rejet Principe (Exemple: loi Normale) Principe (Exemple: loi Normale)

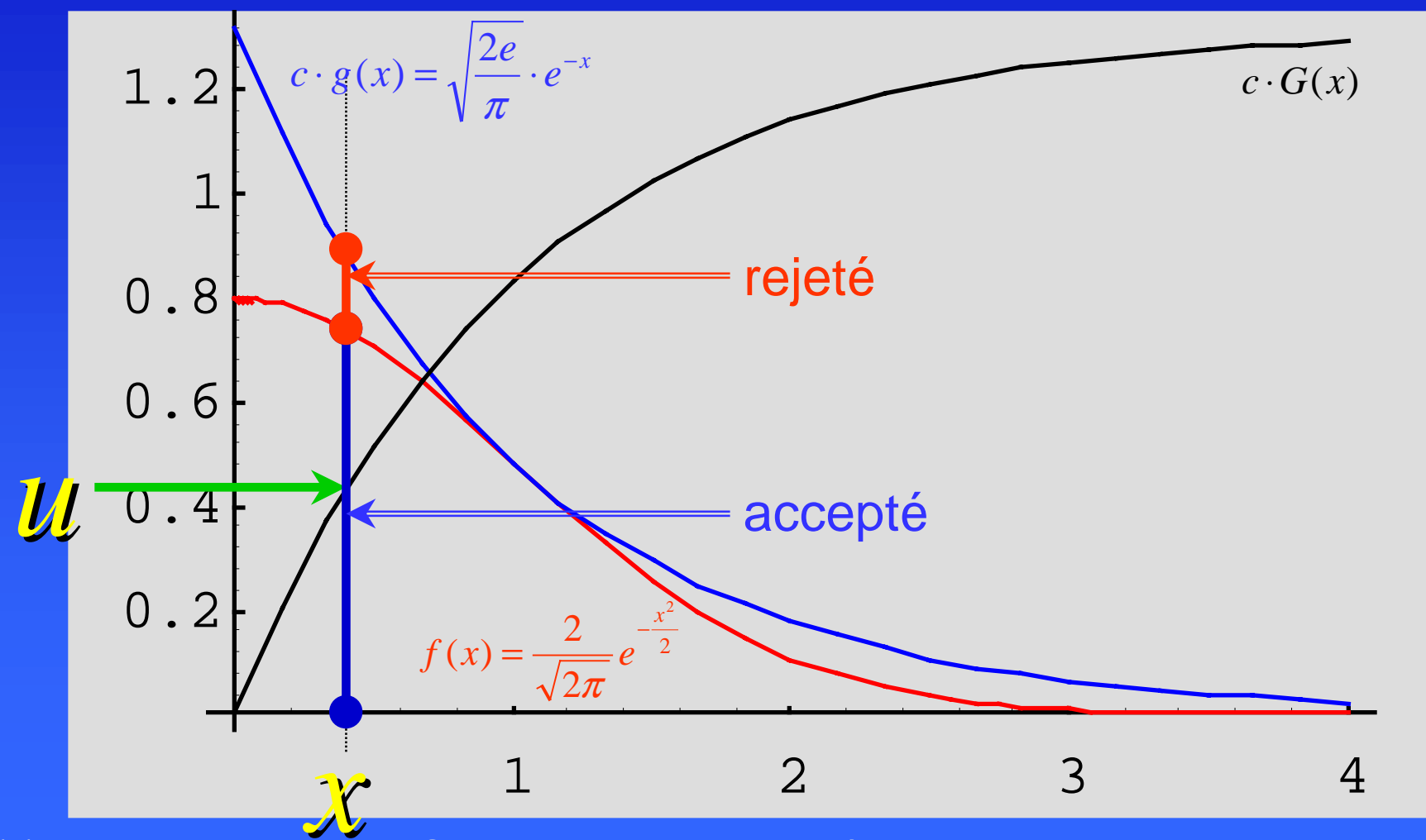

4/5/98

# Méthode d'acceptation-rejet Méthode d'acceptation-rejet Organigramme et pseudo-code Organigramme et pseudo-code

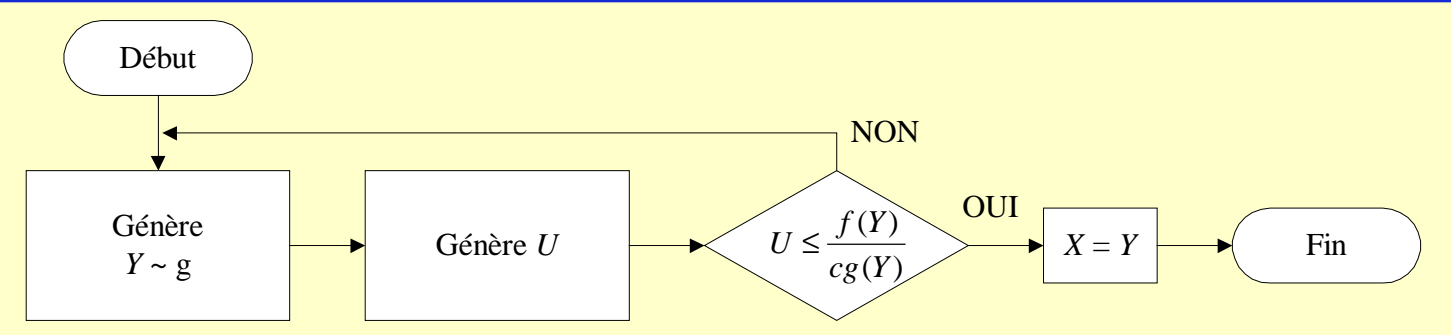

1. Générer *Y*, une variable aléatoire exponentielle de paramètre 1.

2. Générer un nombre aléatoire  $U_1^{\vphantom{\dagger}}$ .

3. Si 
$$
U_1 \le \exp\left\{\frac{-(Y-1)^2}{2}\right\}
$$
 alors poser  $X = Y$  et arrêter sinon aller à l'étape 1.

4. Générer un nombre aléatoire U<sub>2</sub> et poser

$$
Z = \begin{cases} X & \text{si } U_2 \le \frac{1}{2}, \\ -X & \text{si } U_2 > \frac{1}{2}. \end{cases}
$$

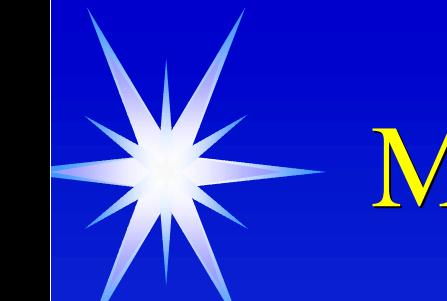

#### Méthode polaire - Loi Normale

$$
R^{2} = X^{2} + Y^{2} , \tan \theta = \frac{Y}{X}
$$
  

$$
f(x, y) = \frac{1}{\sqrt{2\pi}} e^{-\frac{x^{2}}{2}} \cdot \frac{1}{\sqrt{2\pi}} e^{-\frac{y^{2}}{2}} = \frac{1}{2\pi} e^{-\frac{x^{2} + y^{2}}{2}}, -\infty < x, y < \infty
$$
  

$$
d = x^{2} + y^{2} , \theta = \tan^{-1} \left(\frac{x}{y}\right) , \ J(d, \theta) = 2
$$
  

$$
f(d, \theta) = \frac{1}{2} \cdot \frac{1}{2\pi} e^{-\frac{d}{2}}, \ 0 < d < \infty, \ 0 < \theta < 2\pi
$$

# Box-Muller Box-Muller Pseudo-code et exemple Pseudo-code et exemple

 $\triangleright$  Points 3 et 4 = Transformation de Box-Muller 1. Générer deux nombres aléatoires uniformes  $U_{_1}$  et  $U_{_2}$ . 2. Poser  $R^2 = -2\log U_1$  et  $\theta = 2\pi U_2$ . 3. Poser  $X = R \cos \theta = \sqrt{-2 \log U_1 \cos(2 \pi U_2)}$ . 4. Poser  $Y = R \sin \theta = \sqrt{-2 \log U_1 \sin(2 \pi U_2)}$ .

➤ Moyenne de 20'000 nombres aléatoires Moyenne de 20'000 nombres aléatoires

(+/BoxMuller 10000) ÷ 20000 0.004730451507

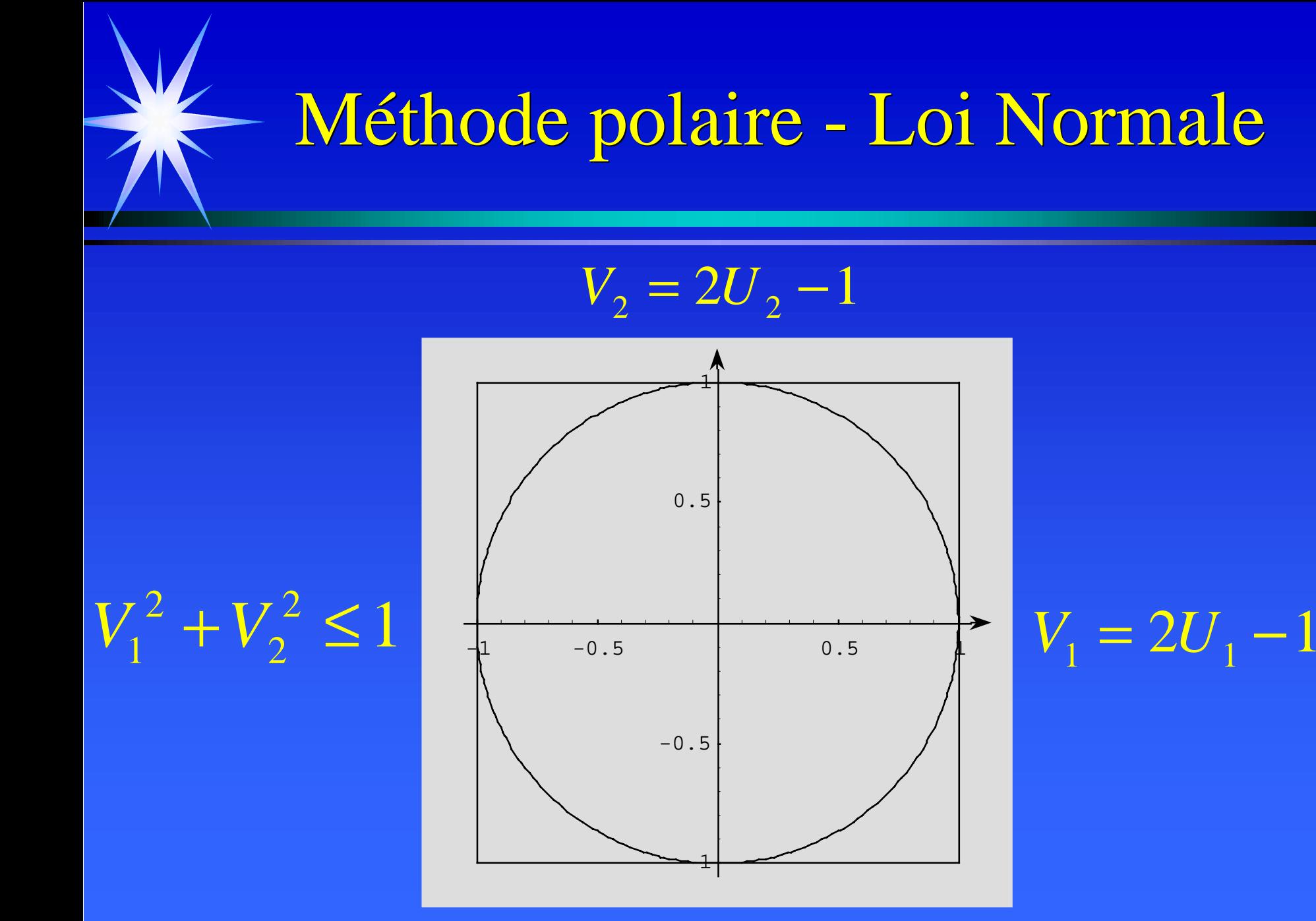

#### Méthode polaire

$$
\sin \theta = \frac{V_2}{R} = \frac{V_2}{\sqrt{V_1^2 + V_2^2}}
$$

$$
\cos \theta = \frac{V_1}{R} = \frac{V_1}{\sqrt{V_1^2 + V_2^2}}
$$

$$
X = \sqrt{-2 \log U} \frac{V_1}{\sqrt{V_1^2 + V_2^2}}
$$

$$
Y = \sqrt{-2 \log U} \frac{V_2}{\sqrt{V_1^2 + V_2^2}}
$$

$$
S = R^{2} = V_{1}^{2} + V_{2}^{2}
$$
  

$$
X = \sqrt{-2 \log S} \frac{V_{1}}{\sqrt{S}} = V_{1} \sqrt{\frac{-2 \log S}{S}}
$$
  

$$
Y = \sqrt{-2 \log S} \frac{V_{2}}{\sqrt{S}} = V_{2} \sqrt{\frac{-2 \log S}{S}}
$$

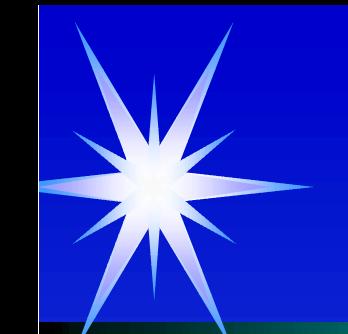

### Méthode polaire - Pseudo-code

1. Générer deux nombres aléatoires uniformes  $\boldsymbol{U}_1$  et  $\boldsymbol{U}_2$ . 2. Poser  $V_1 = 2U_1 - 1$ ,  $V_2 = 2U_2 - 1$  et  $S = V_1^2 + V_2^2$ . 3. Si *S* > 1 alors retour à l'étape 1. 4. Poser  $X = V_1 \sqrt{\frac{2}{S}}$ *S* $X = V_{11} \sqrt{\frac{-2 \log S}{g}}$ . 5. Poser *SS* $Y = V_2 \sqrt{\frac{-2 \log S}{g}}$ .

## Buts et mécanismes - Mécanisme appliqué de 1990 à 1996 appliqué de 1990 à 1996

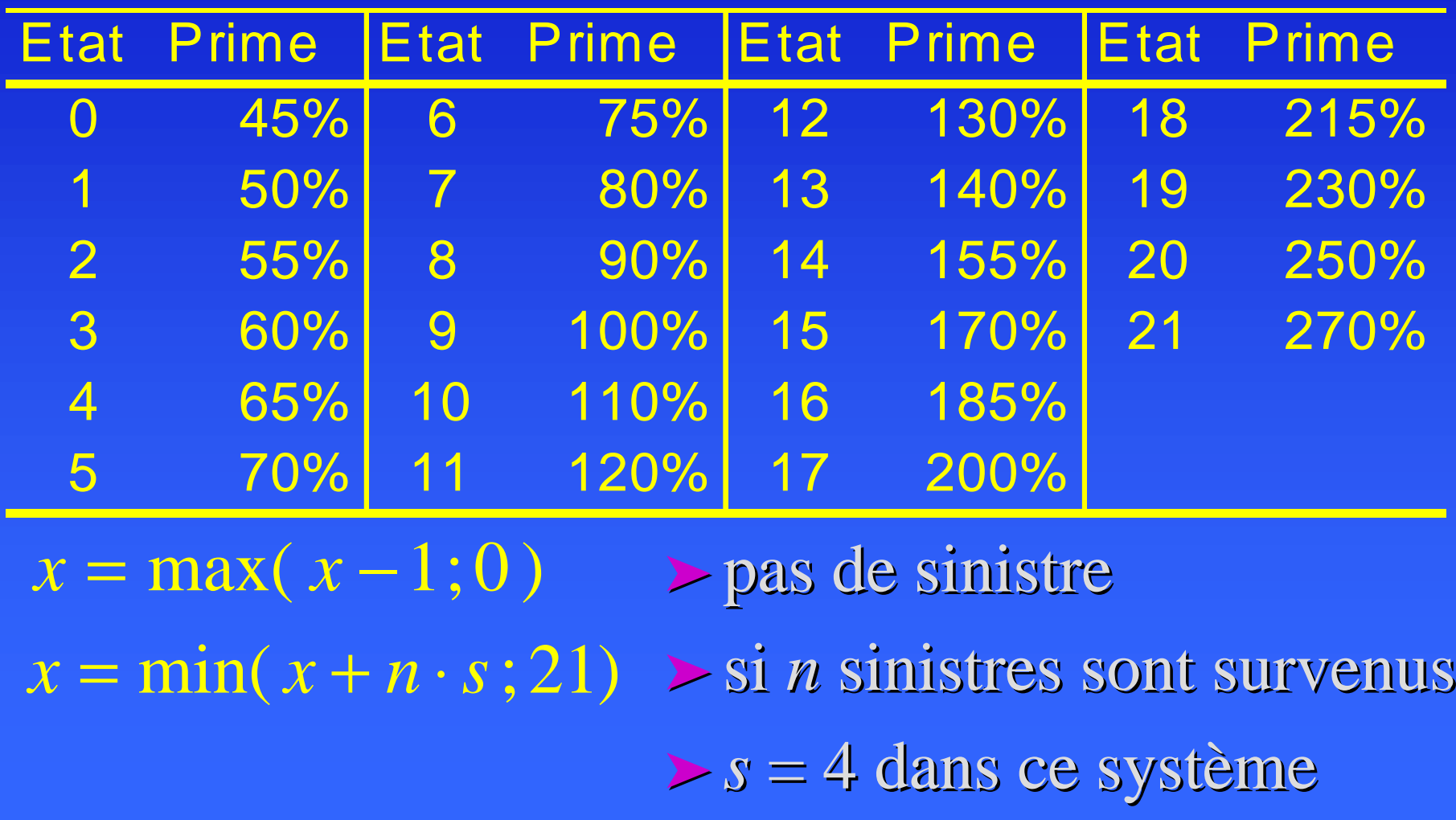

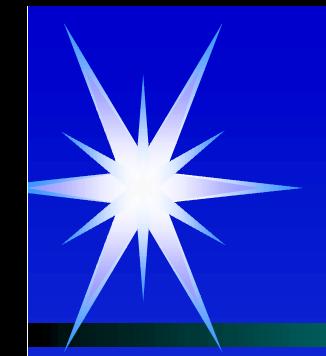

#### Estimation des distributions

$$
X_{t+1} = \begin{cases} 0, & \text{si } X_t + Y_{t+1} \\ X_t + Y_{t+1}, & \text{si } 0 \le X_t + Y_{t+1} \\ n & \text{si } X_t + Y_{t+1} \\ \vdots & \text{si } N_{t+1} \ge 1 \\ -1 & \text{si } N_{t+1} = 0 \end{cases}
$$
  

$$
N_{t+1} \sim \text{Poisson}(\lambda)
$$

 $N_{t+1}$  si  $N_{t+1} \ge 1$ si  $X_{_t}$  +  $Y_{_{t+1}}$  $\hspace{.1in}$  si  $0 \leq X_{t} + Y_{t+1}$ 0,  $\sin X_t + Y_{t+1} = -1$ *t*  $x_i + Y_{t+1} > n$  $X_t + Y_{t+1},$   $\qquad \text{si } 0 \leq X_t + Y_{t+1} \leq n$  $_{t}$  +  $Y_{t+1}$  =  $-$ *X Y*

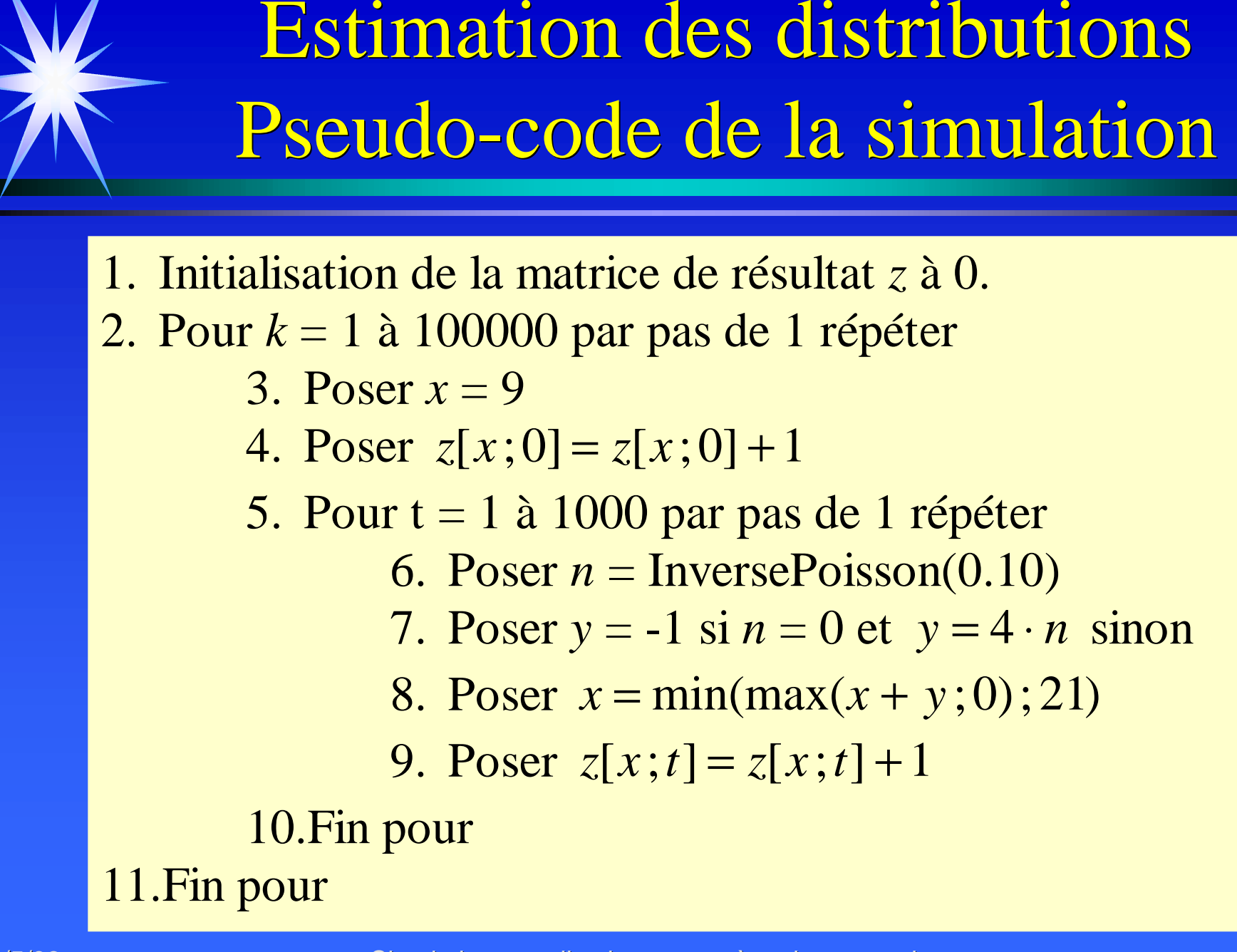

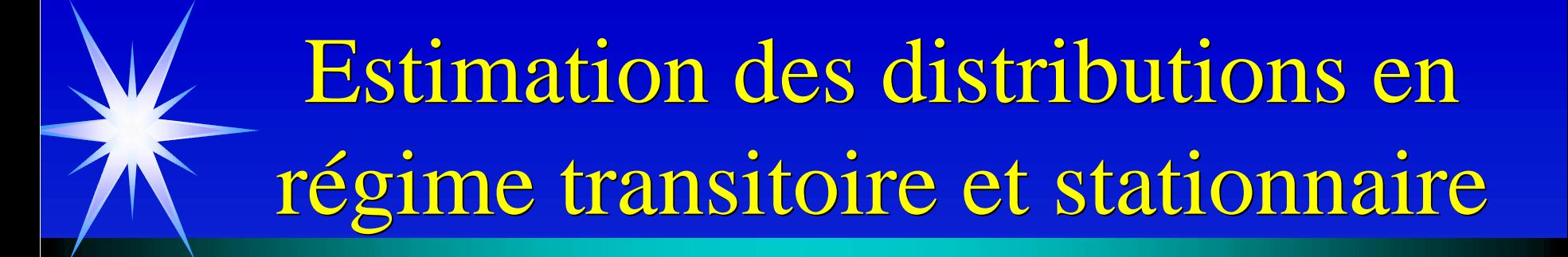

 $\blacktriangleright$  Distribution stationnaire

 $F(x) = \lim F(x,t)$ *t*→∞

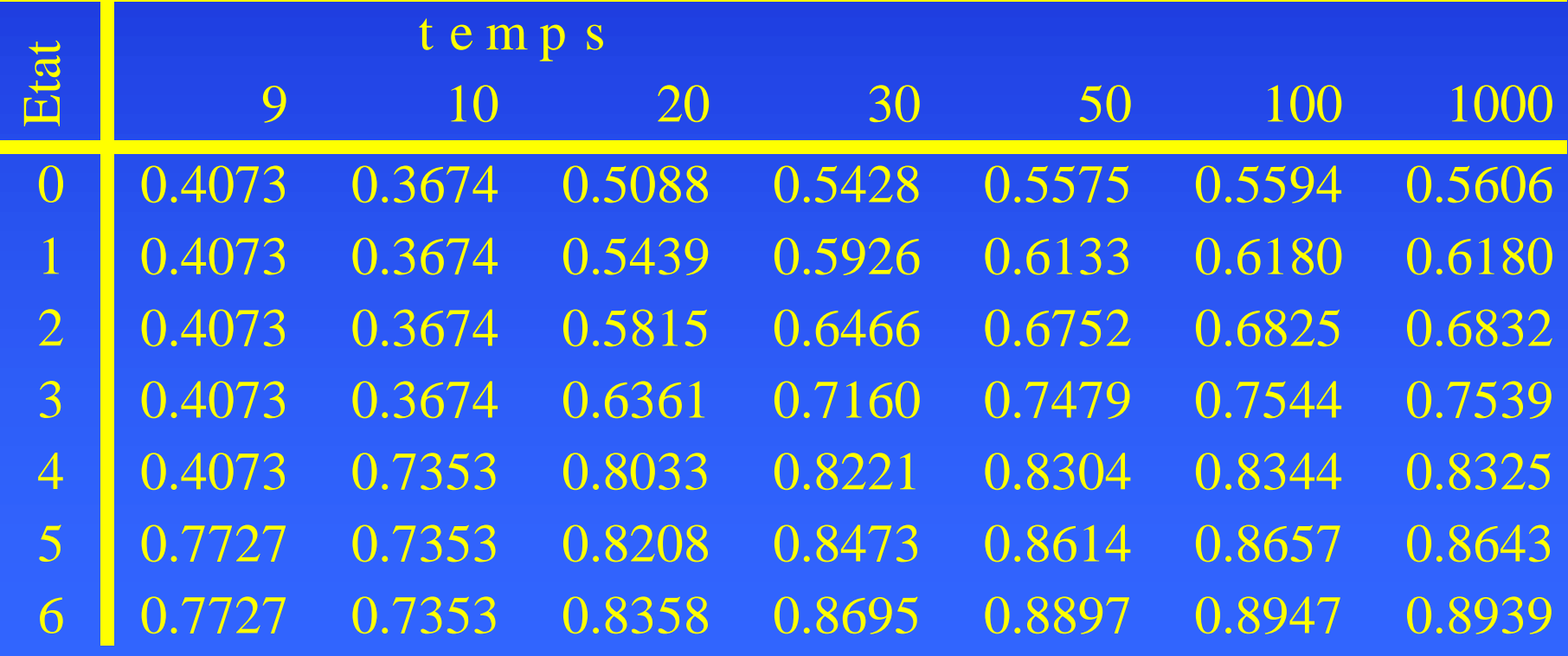

#### Prime et classe moyenne

$$
\sum \text{Classes moyenne} \qquad \qquad \sum \text{Prime moyenne} \quad E[X_t] = \sum_{x=0}^{21} x \cdot f(x,t) \qquad \qquad E[b_{X_t}] = \sum_{x=0}^{21} b(x) \cdot f(x)
$$

$$
\text{Prime moyenne}
$$
\n
$$
E\left[b_{X_t}\right] = \sum_{x=0}^{21} b(x) \cdot f(x,t)
$$

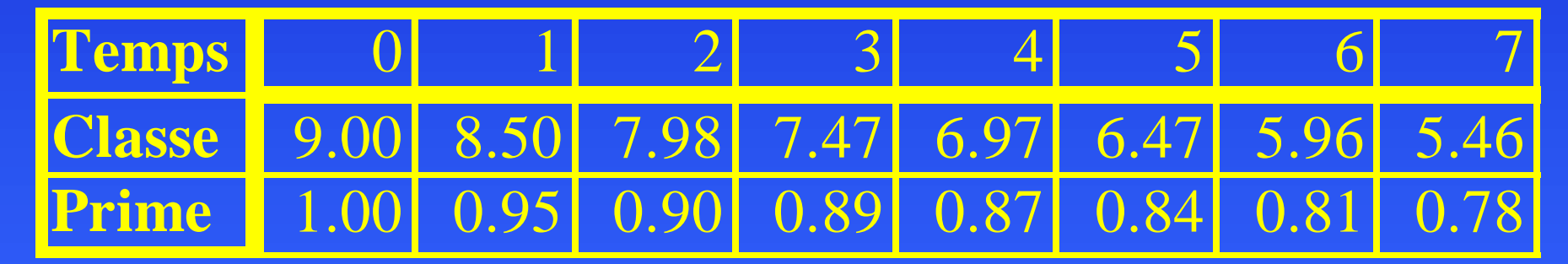

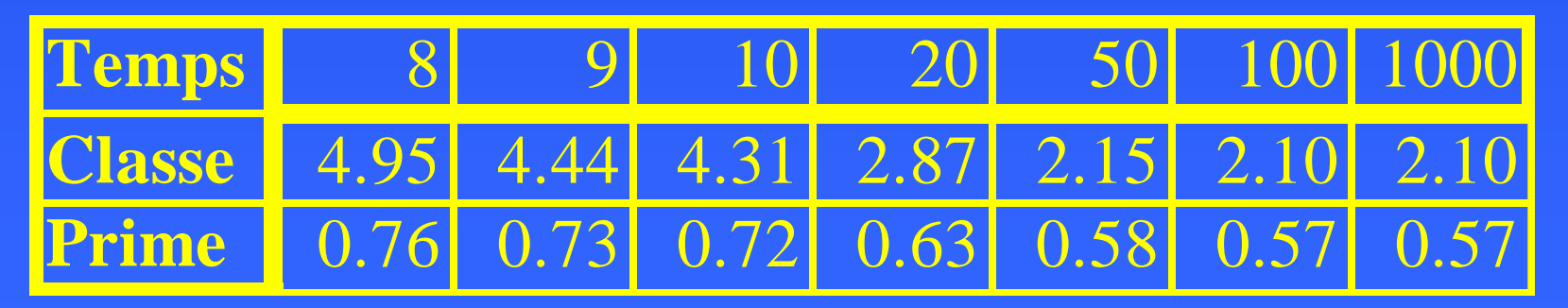